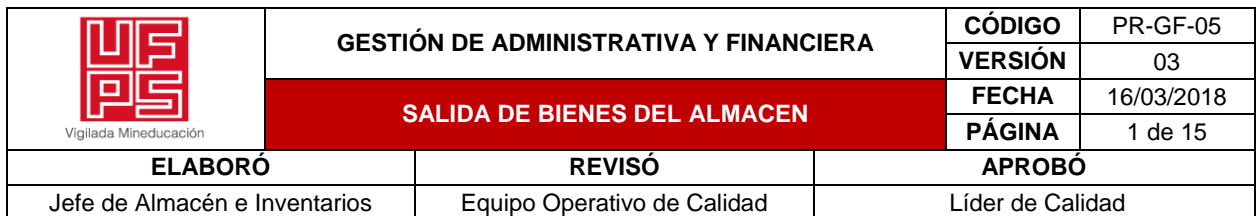

### **1. OBJETIVO**

Gestionar y controlar las actualizaciones al inventario de bienes de la institución, en su traslado entre dependencias, baja por diferentes motivos (hurto, caso fortuito, inservibles, para destrucción) y el traslado exterior de los mismos por garantía.

#### **2. ALCANCE**

Desde la solicitud de traspaso o traslado hasta la descarga o baja de los elementos en el sistema individual de inventarios y/o entrega a las diferentes dependencias

# **3. RESPONSABLE**

**Almacenista:** Es responsable del desarrollo y cumplimiento del procedimiento

**4. DEFINICIONES**

**4.1 Baja.** Descarga de bienes del sistema individual de inventarios

**4.2 Caso fortuito.** Existe cuando el suceso que impide el cumplimiento de la obligación, no era previsible usando una diligencia normal.

**4.3 Fuerza mayor.** Es un hecho que no se puede evitar y tampoco se puede prever.

- **4.4 Hurto.** Perdidas de elementos de manera fraudulenta.
- **4.5 Obsoleto:** Elemento logístico que deja de tener vigencia.

**4.6 Retiro de bienes.** Proceso por el cual se da salida del inventario a un elemento con la finalidad de brindar apoyo a una actividad.

## **4.7 Retiro definitivo.** Desechar de manera permanente un bien.

#### **5. CONTENIDO**

## **TRASLADO DE BIENES ENTRE DEPENDENCIAS**

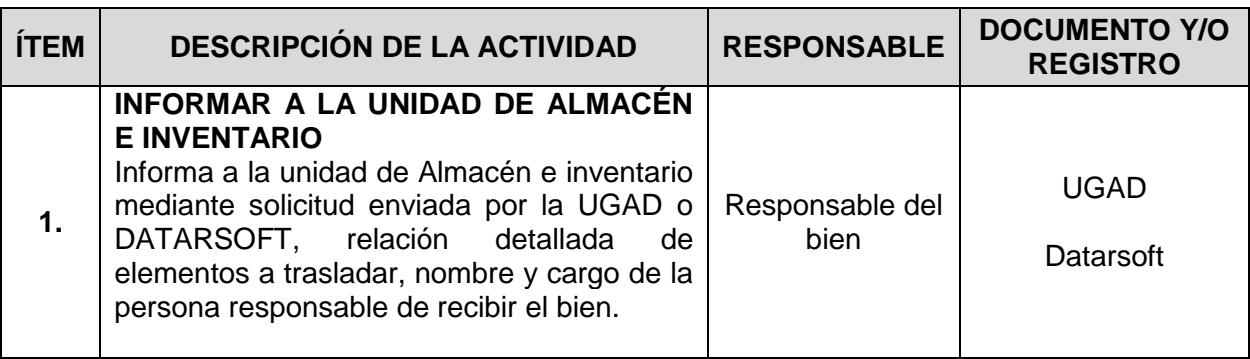

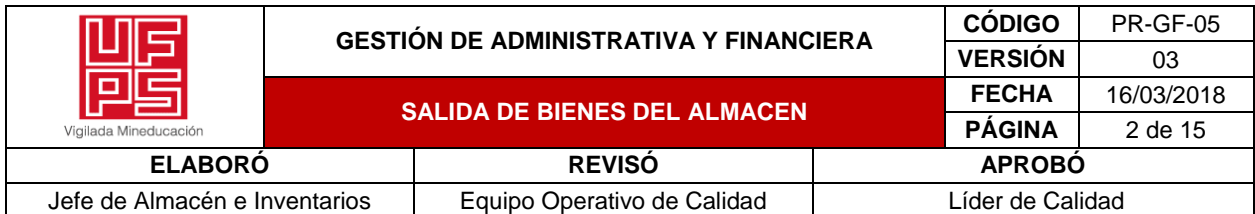

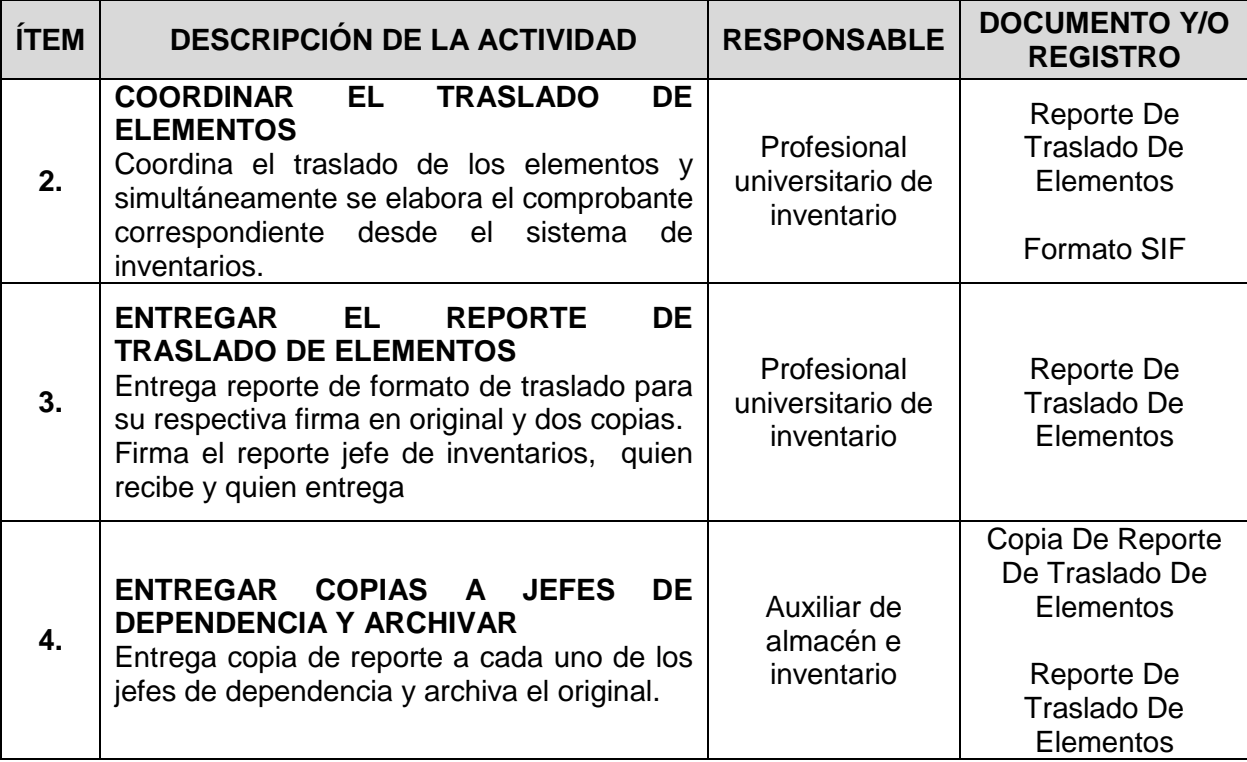

**CONTROL DE SALIDA DE ELEMENTOS PARA REPARACIÓN O GARANTÍA**

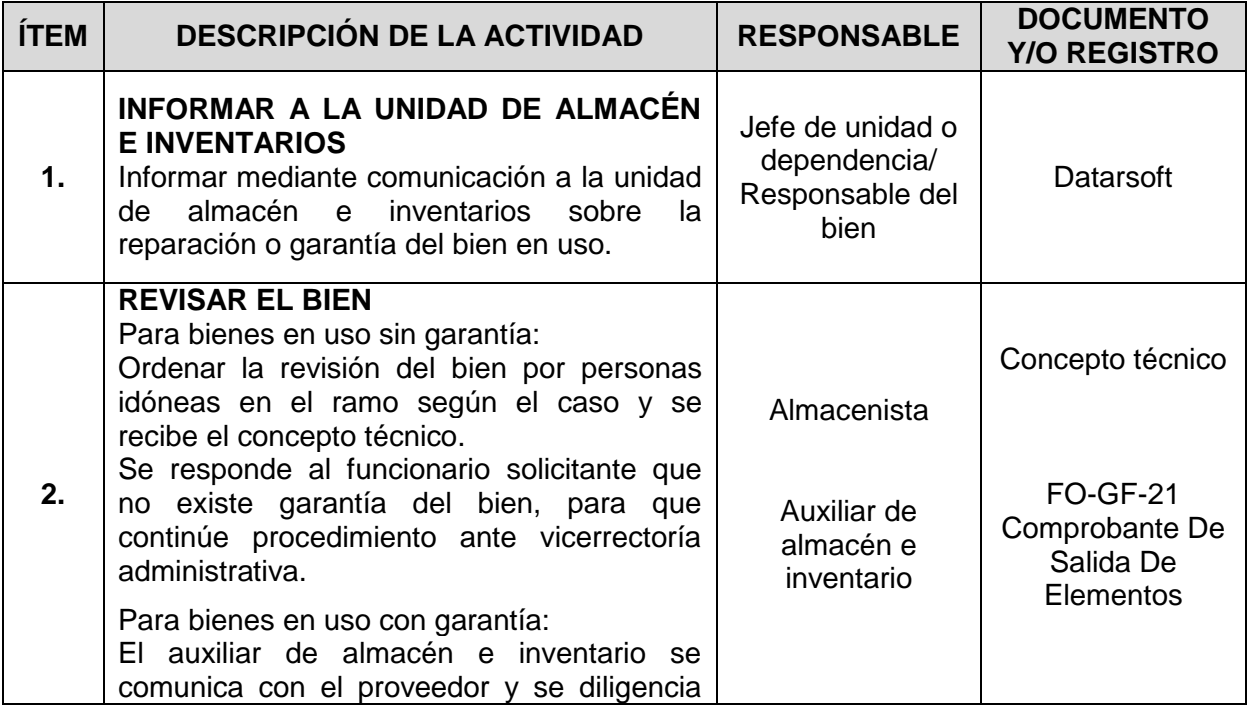

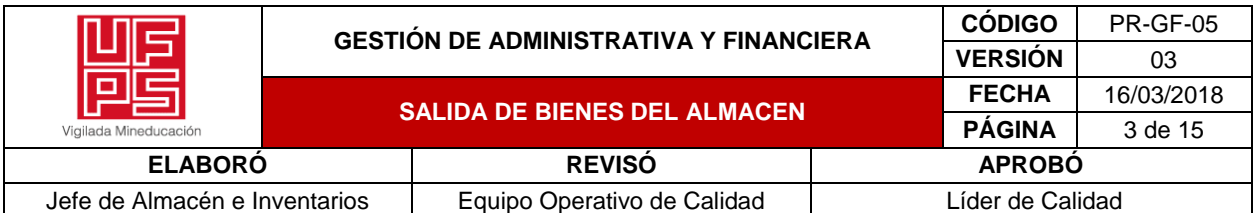

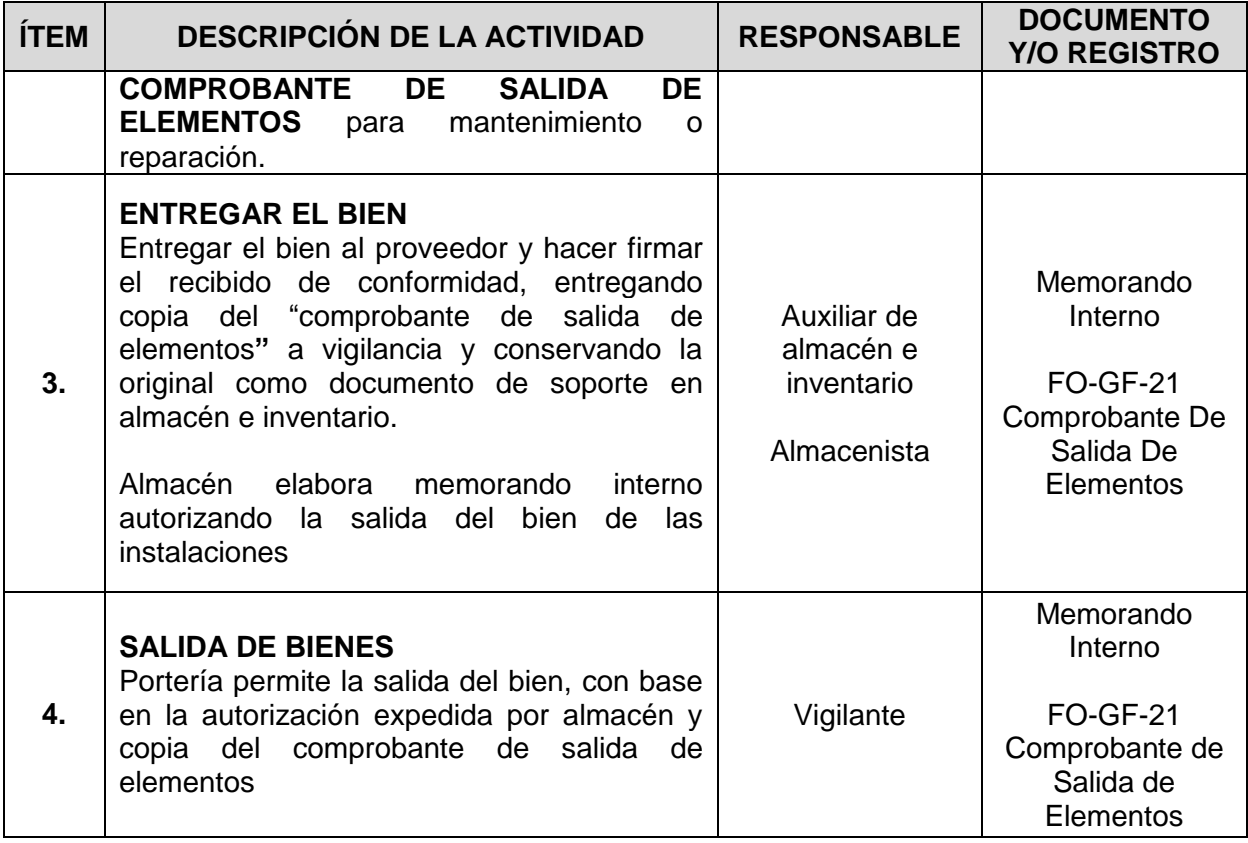

# **BAJA DE BIENES POR HURTO**

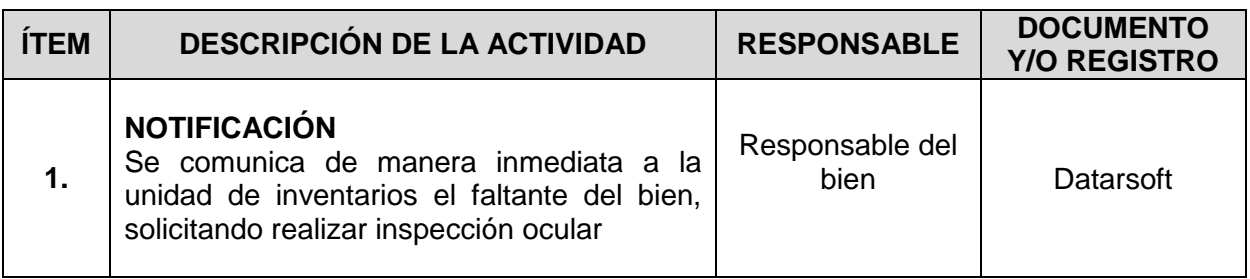

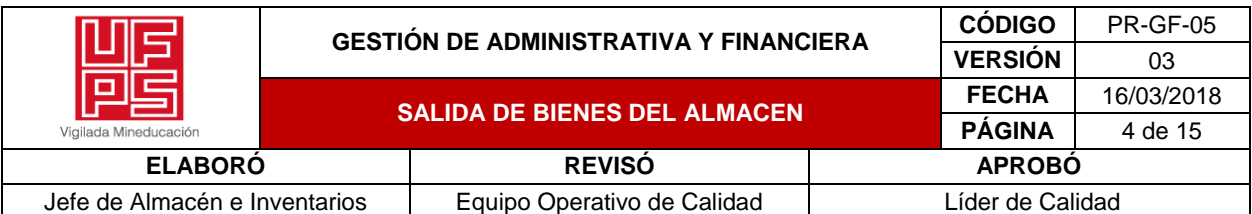

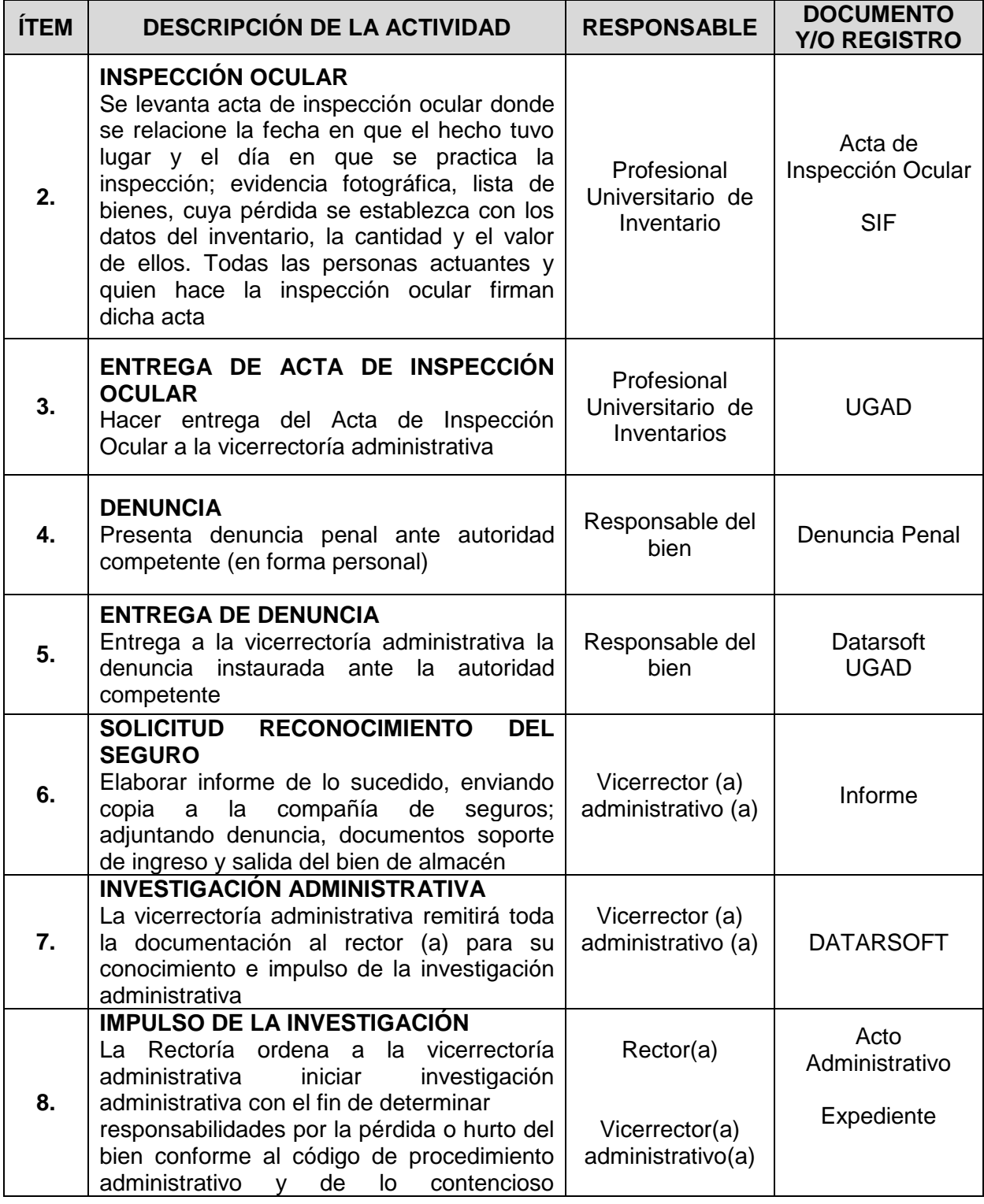

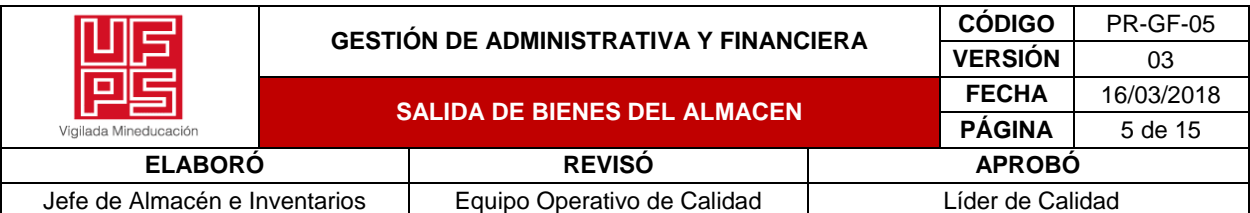

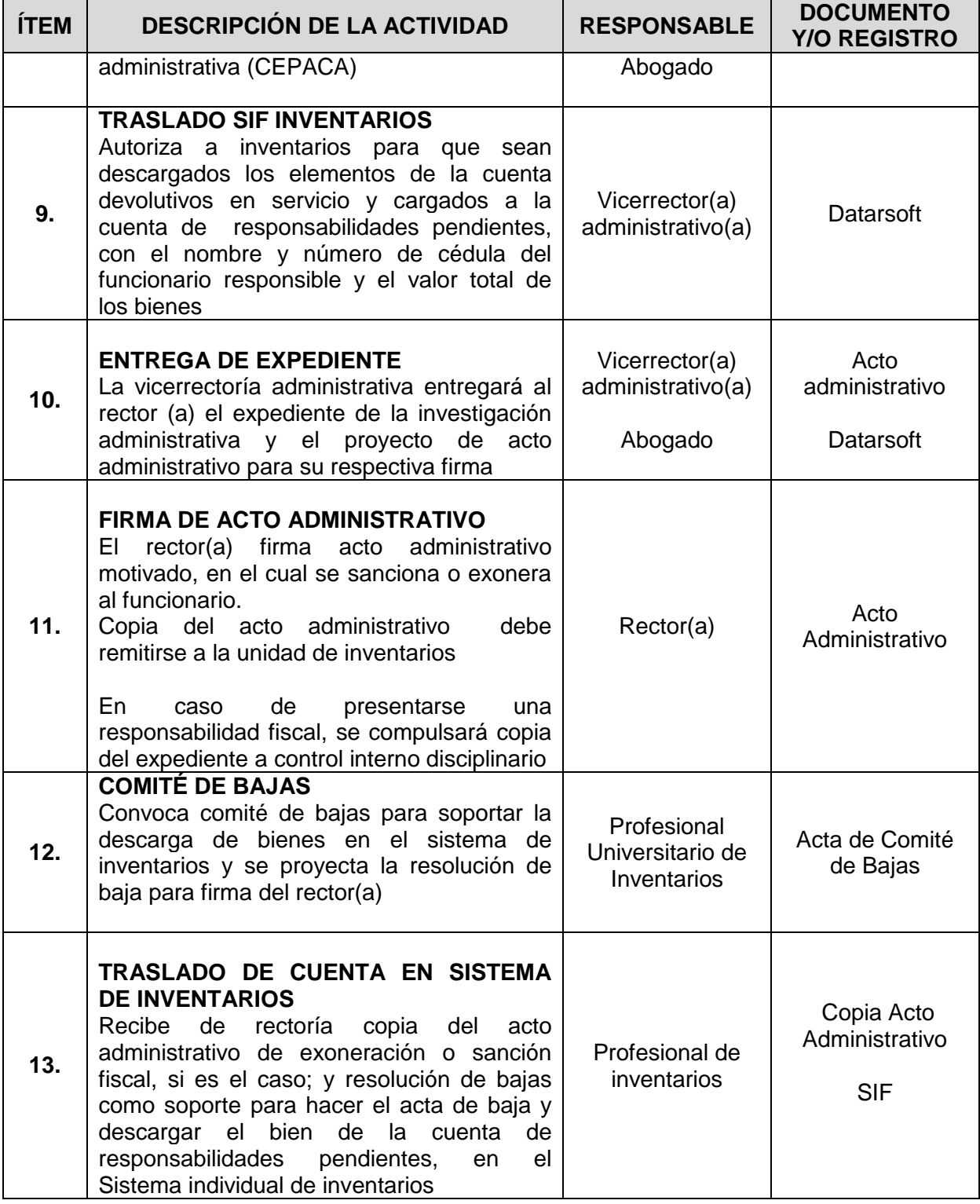

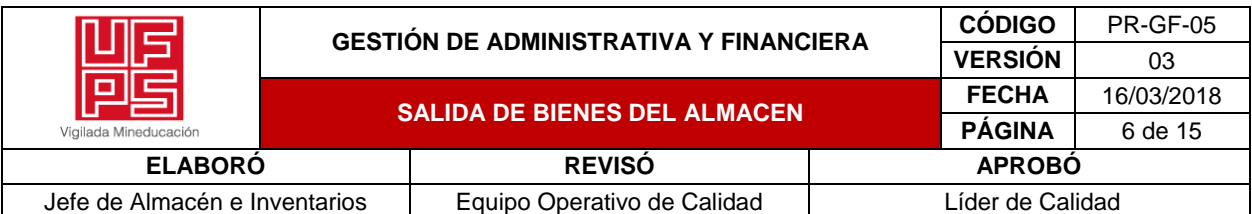

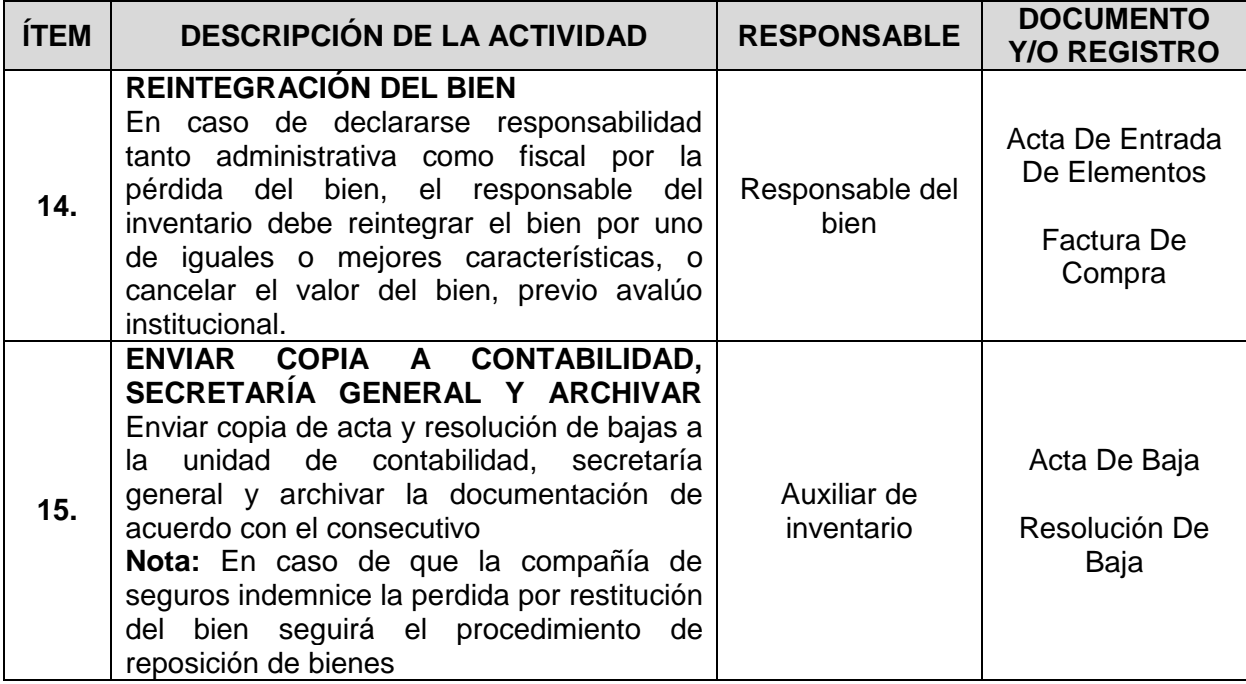

# **BAJA DE BIENES POR CASO FORTUITO O FUERZA MAYOR**

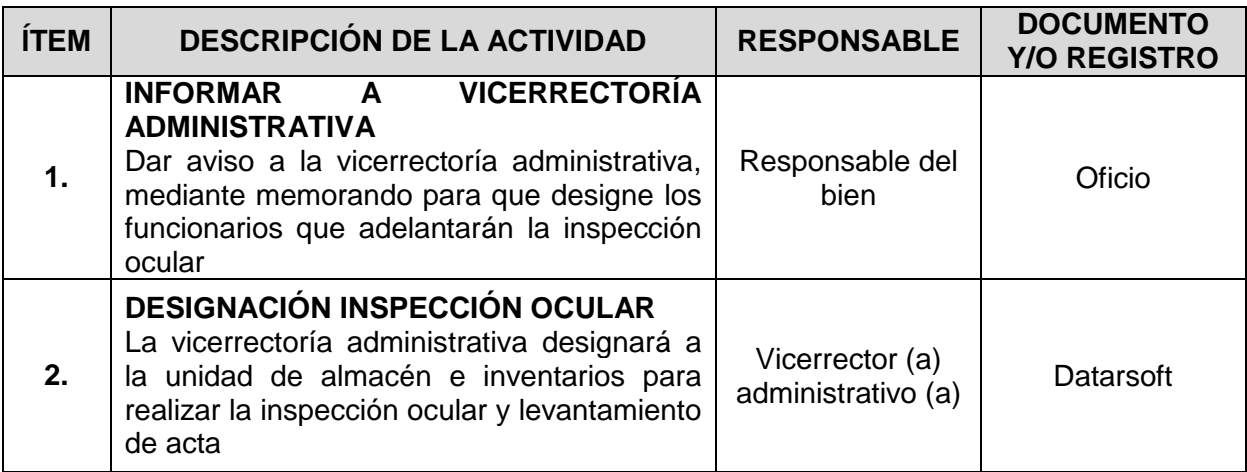

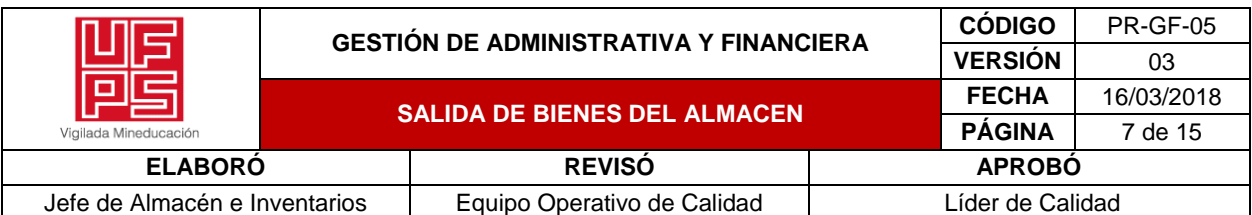

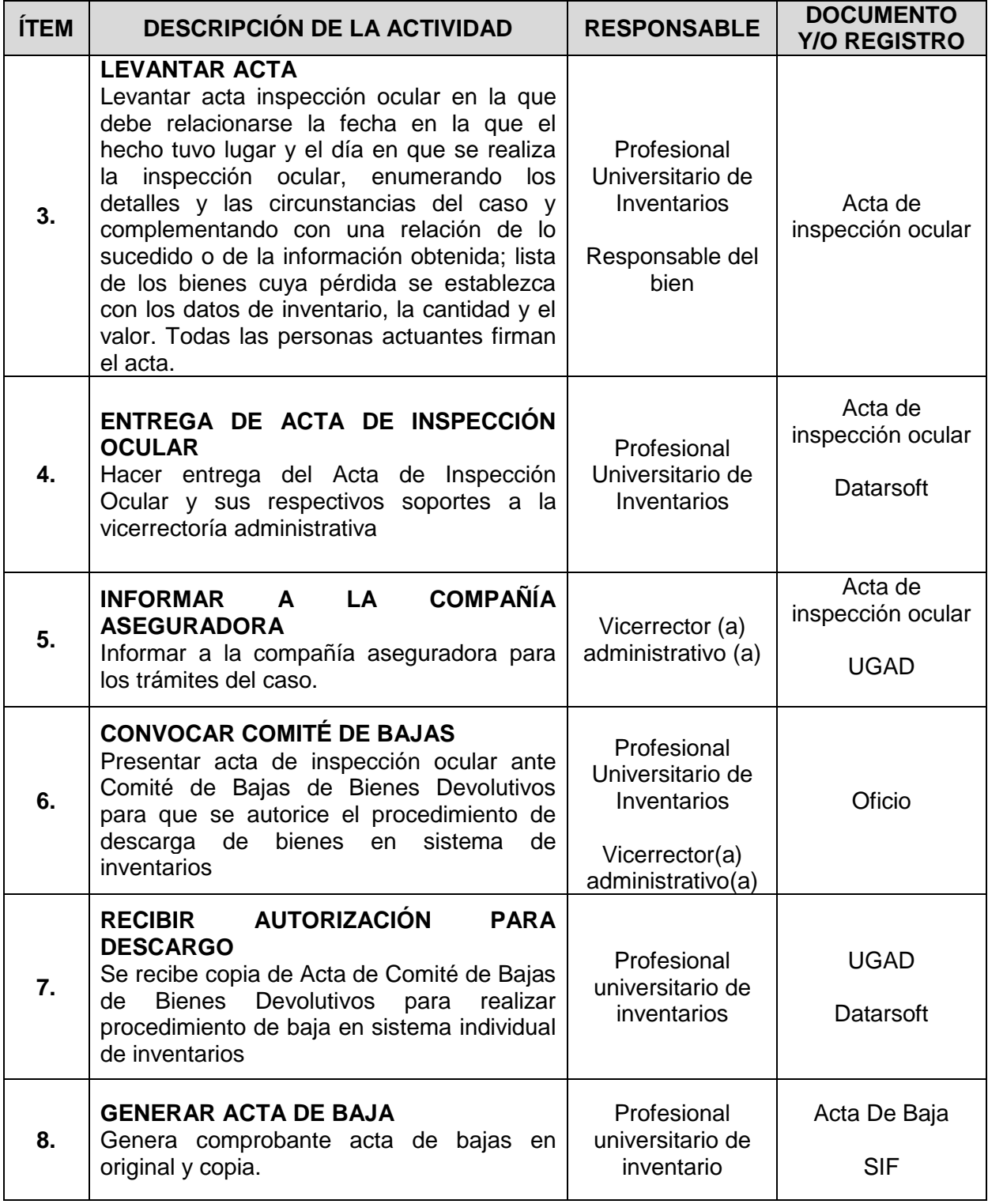

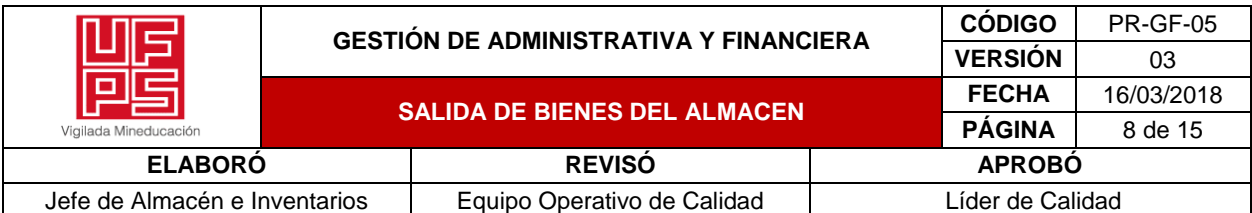

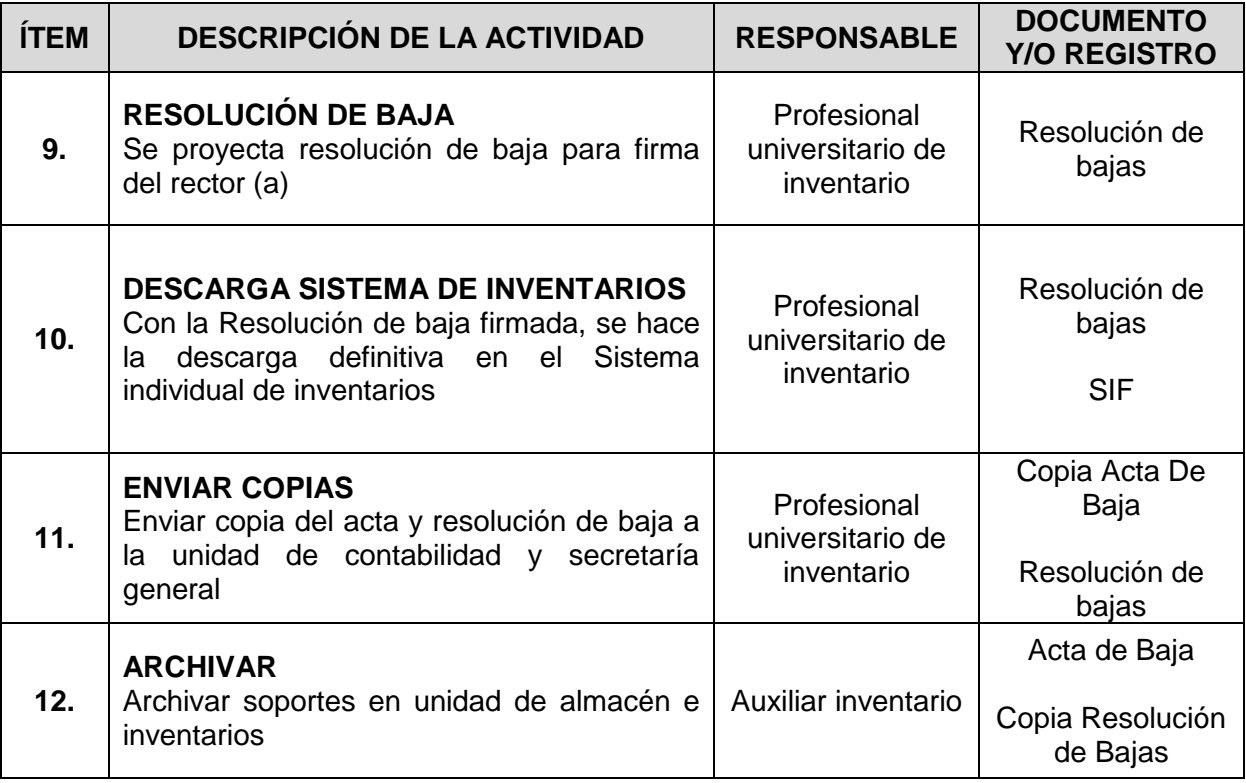

# **DESCARGA DE BIENES**

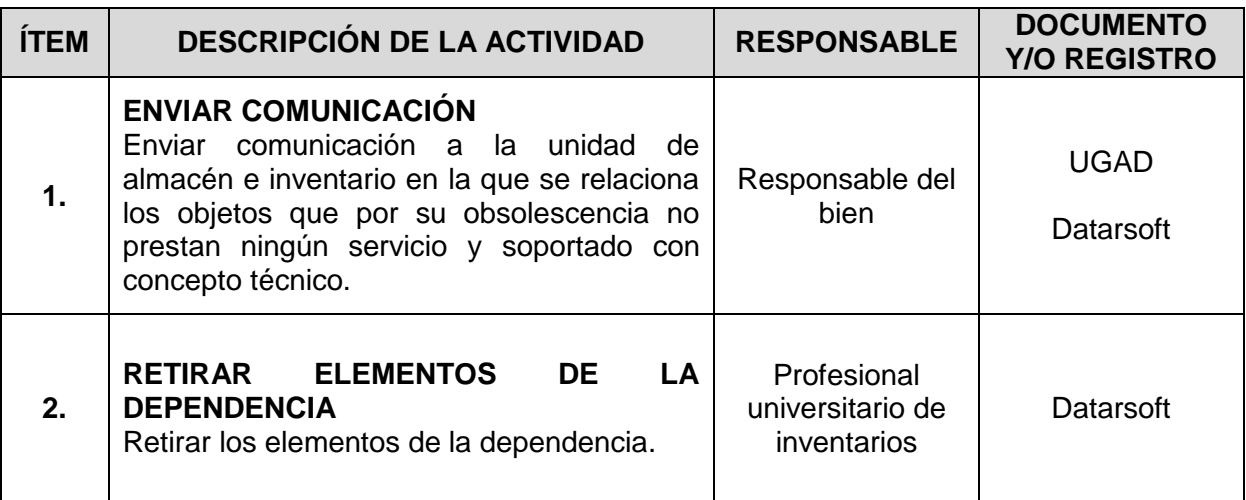

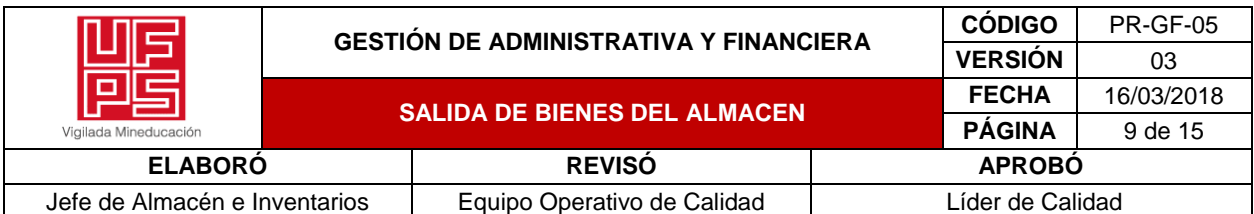

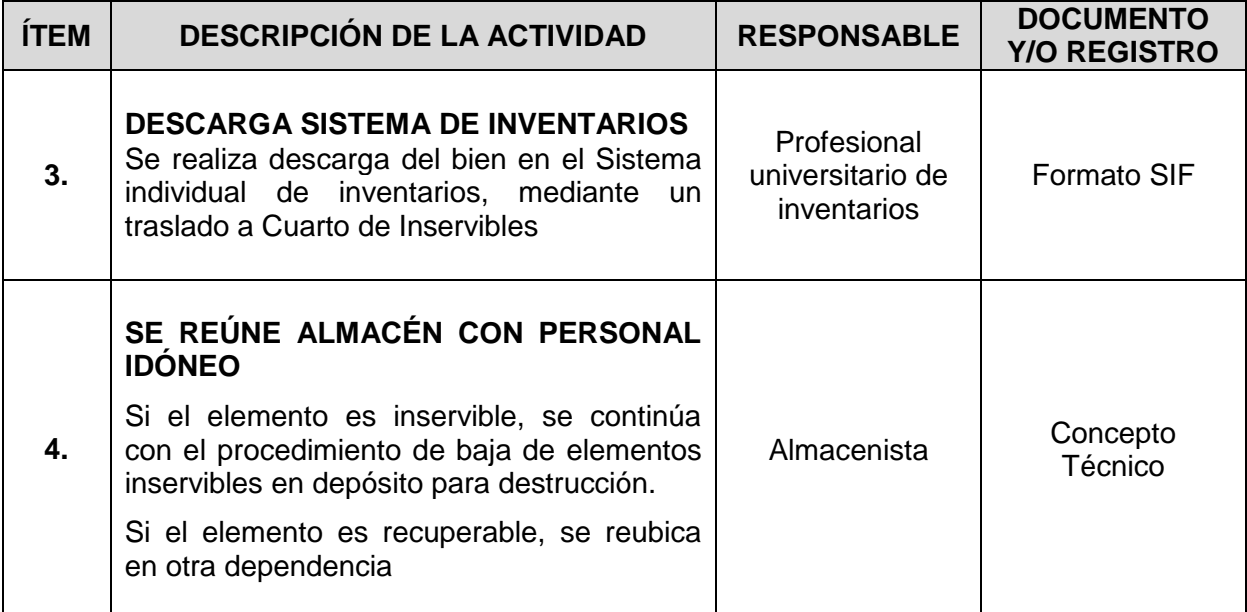

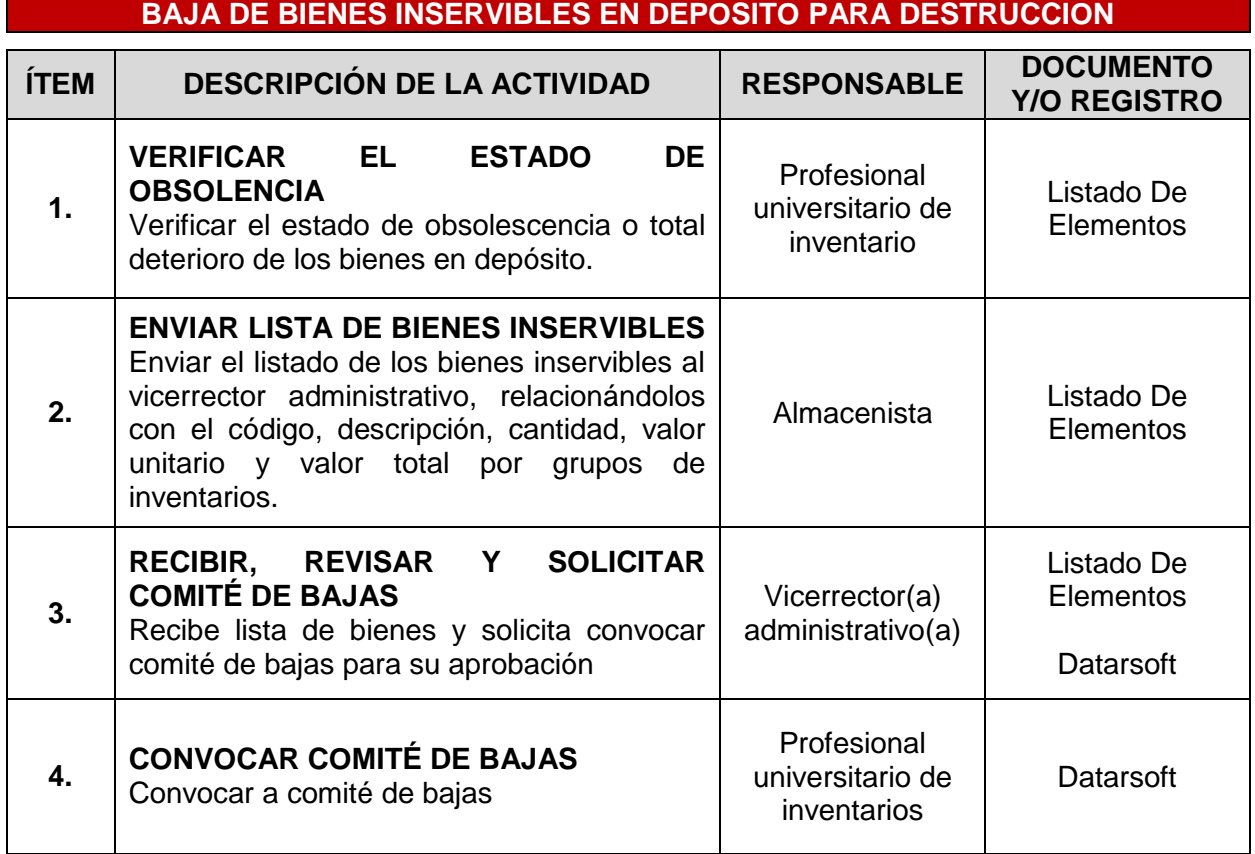

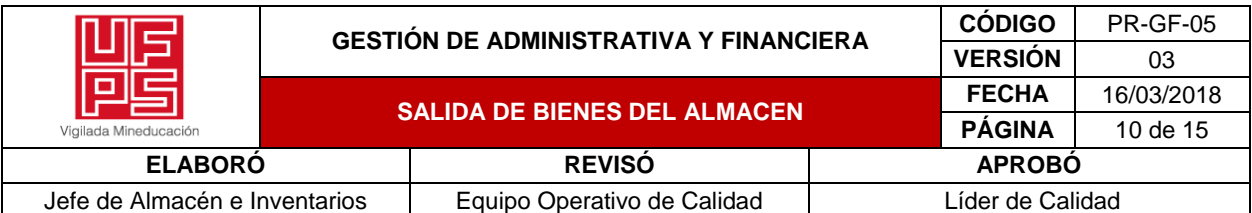

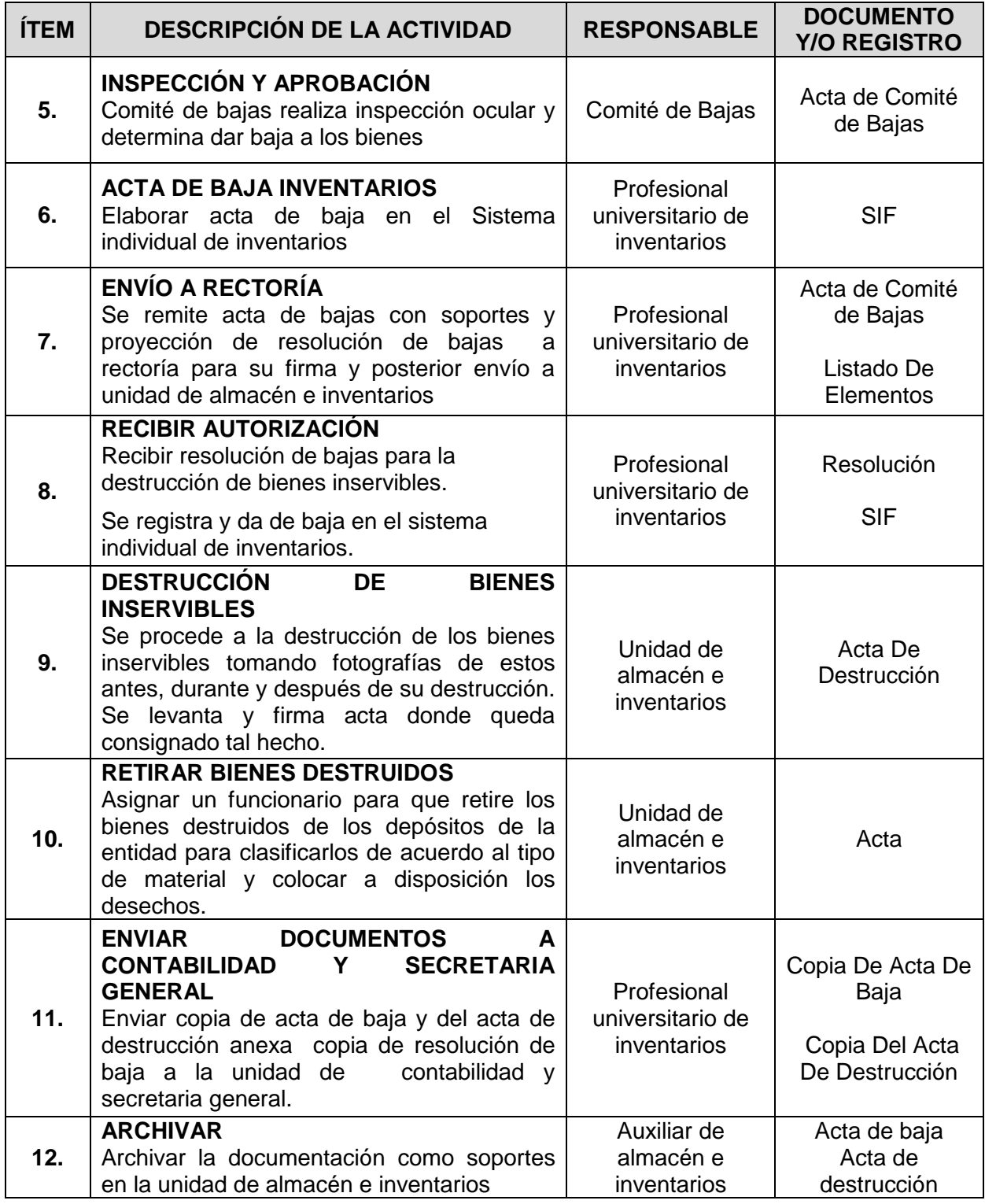

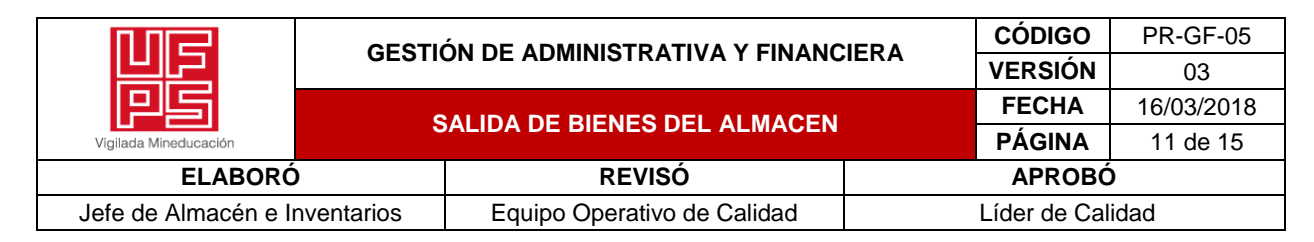

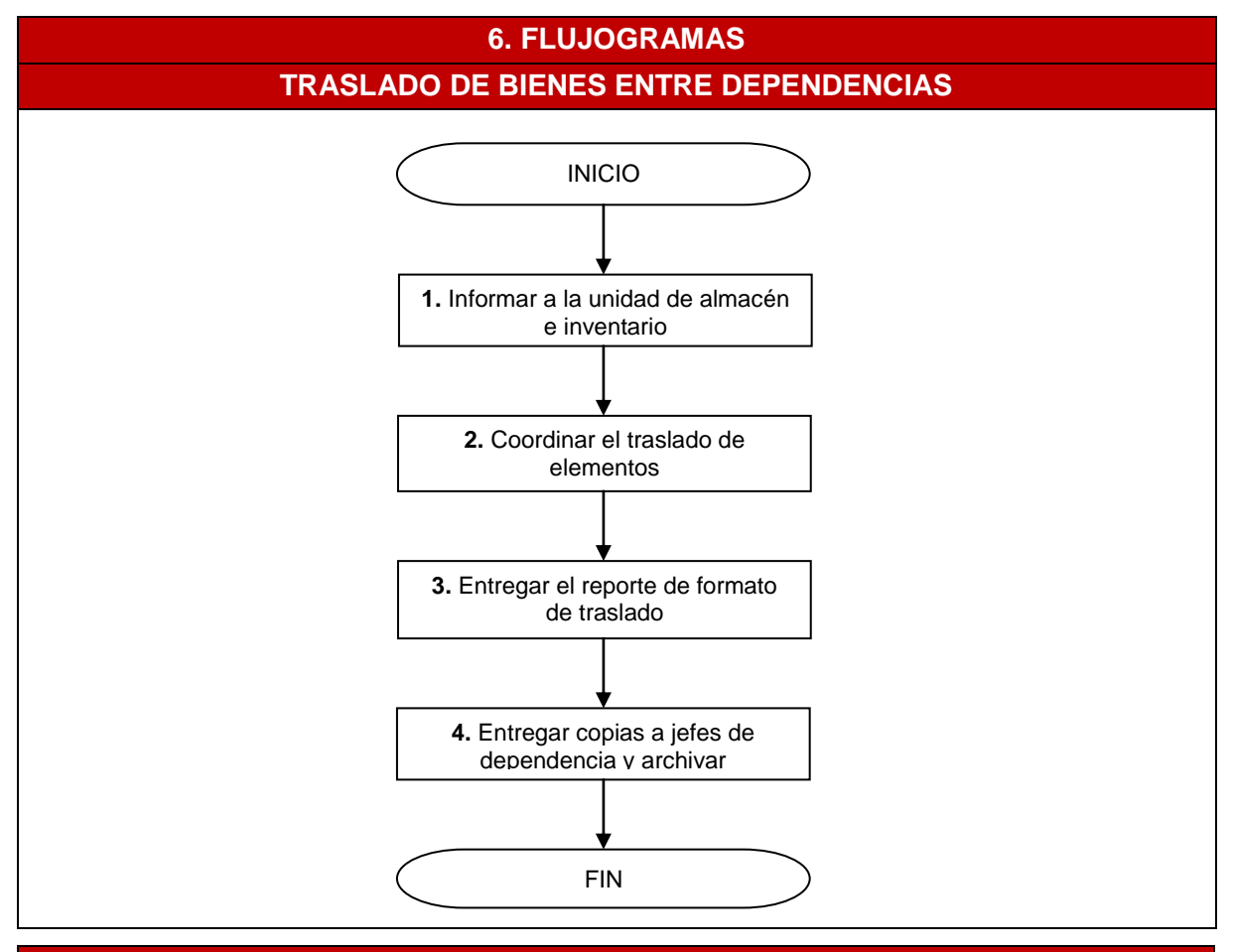

**CONTROL DE SALIDA DE ELEMENTOS PARA REPARACIÓN O GARANTÍA**

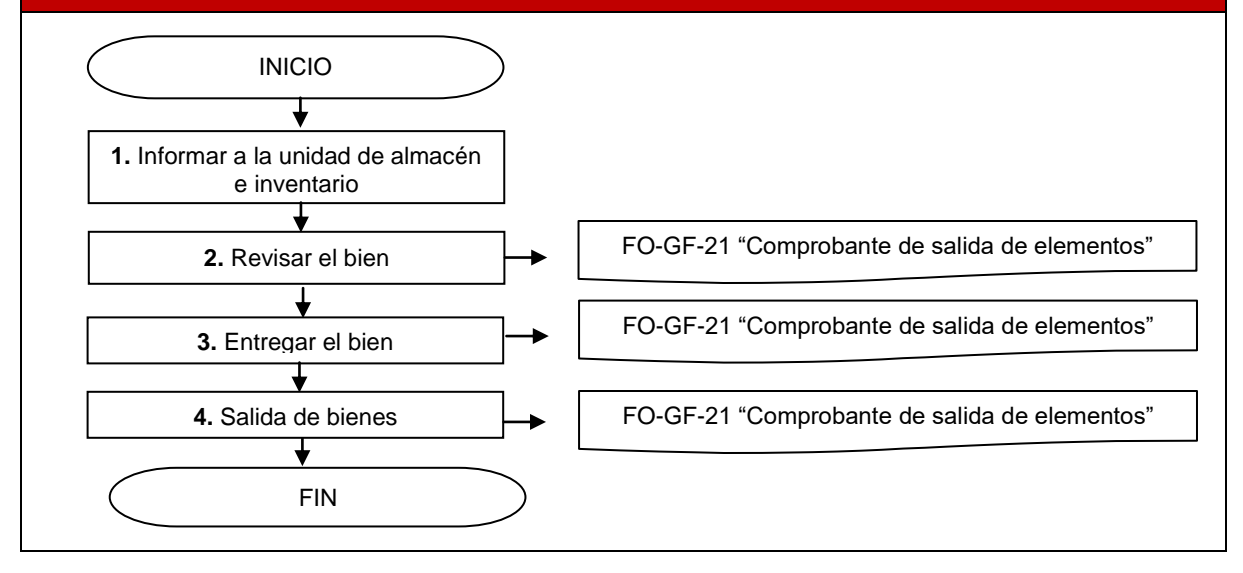

\*\*Copia No Controlada\*\*

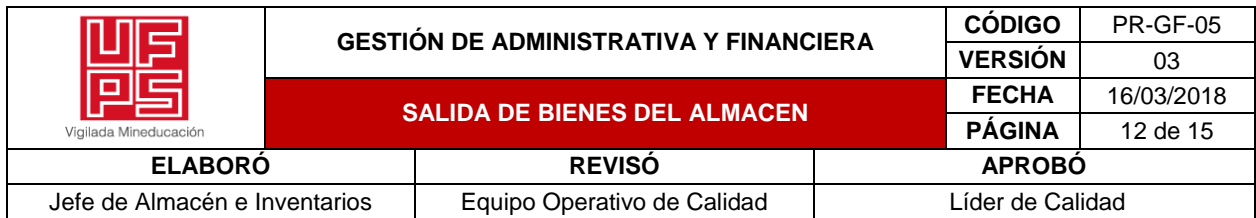

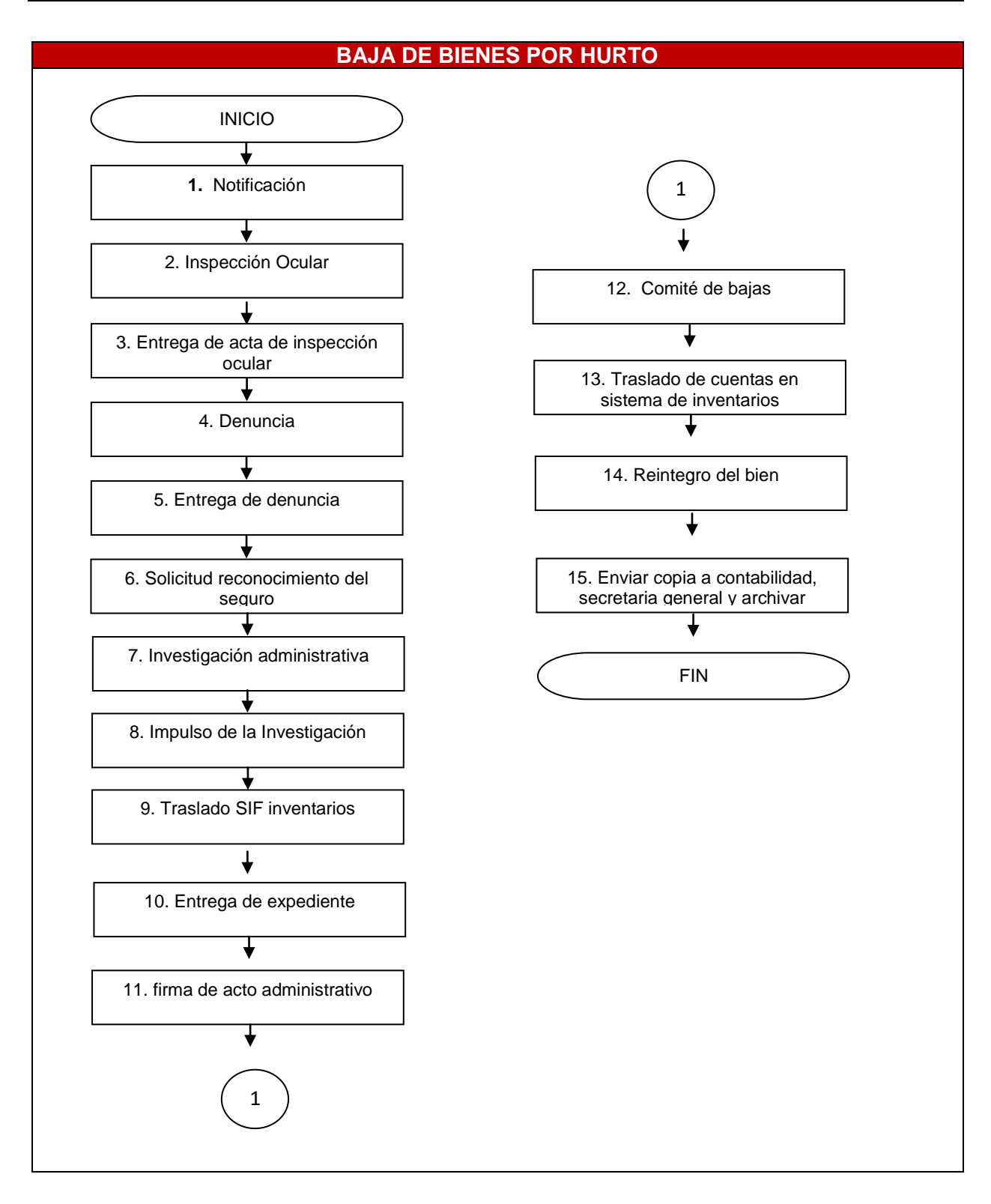

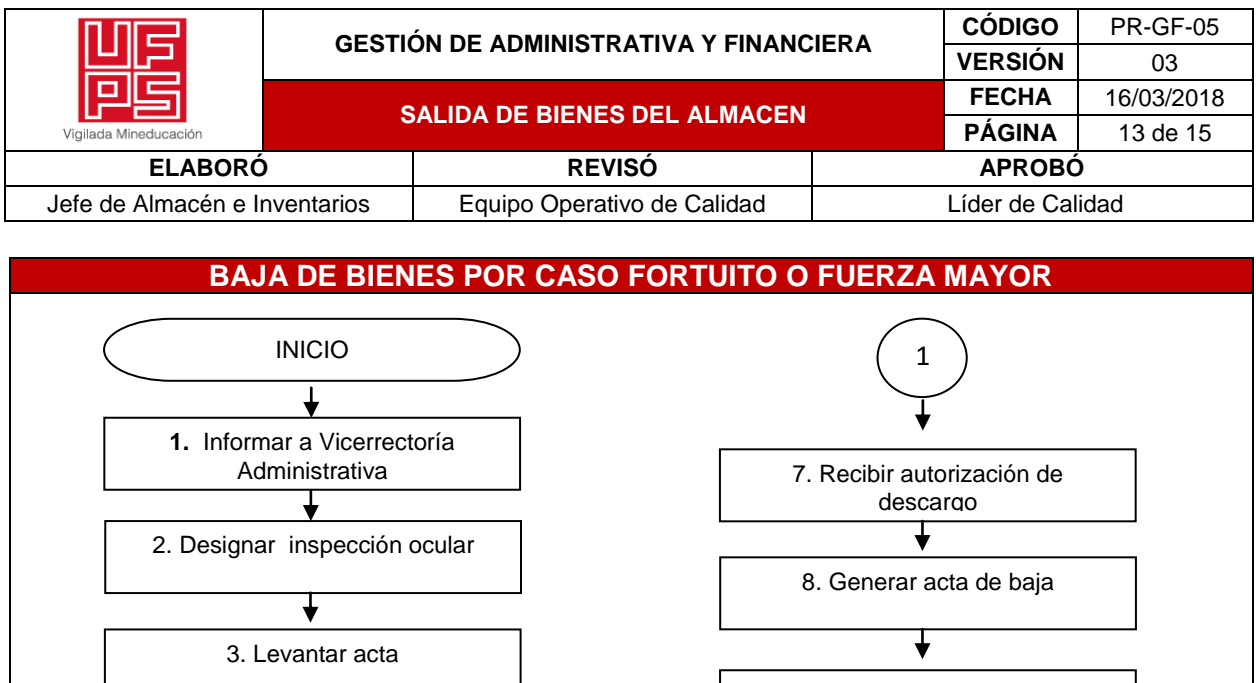

4. Entregar acta de inspección ocular ↓

5. Informar a la compañía aseguradora 6. convocar comité de bajas

1

9. Resolución de baja 10. Descarga de sistema de inventarios ╈ 11. Enviar copias 12. Archivar  $\downarrow$ FIN

**DESCARGA DE BIENES**

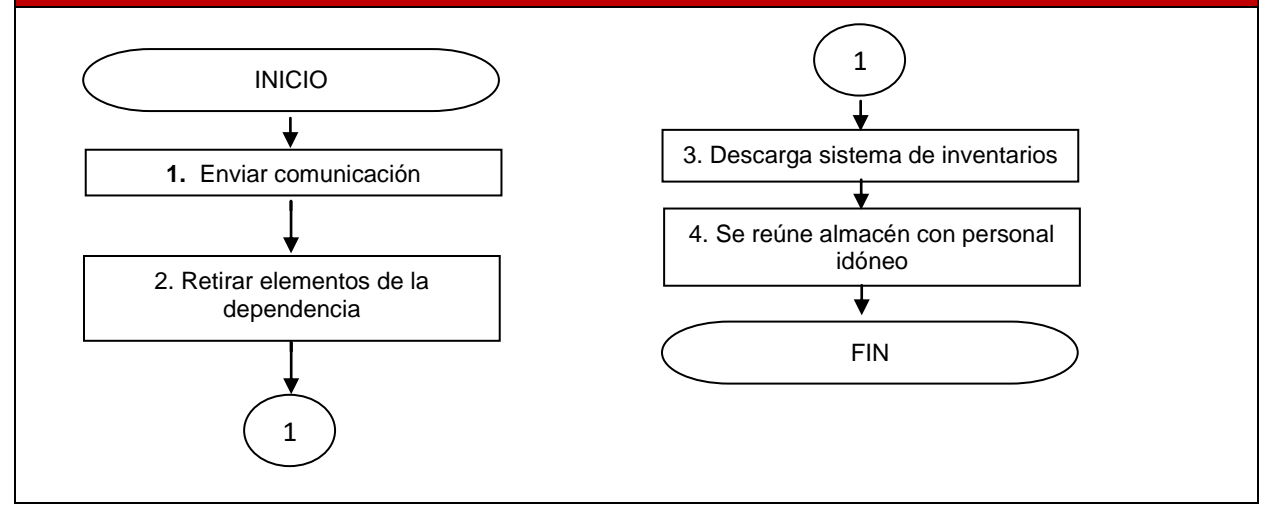

\*\*Copia No Controlada\*\*

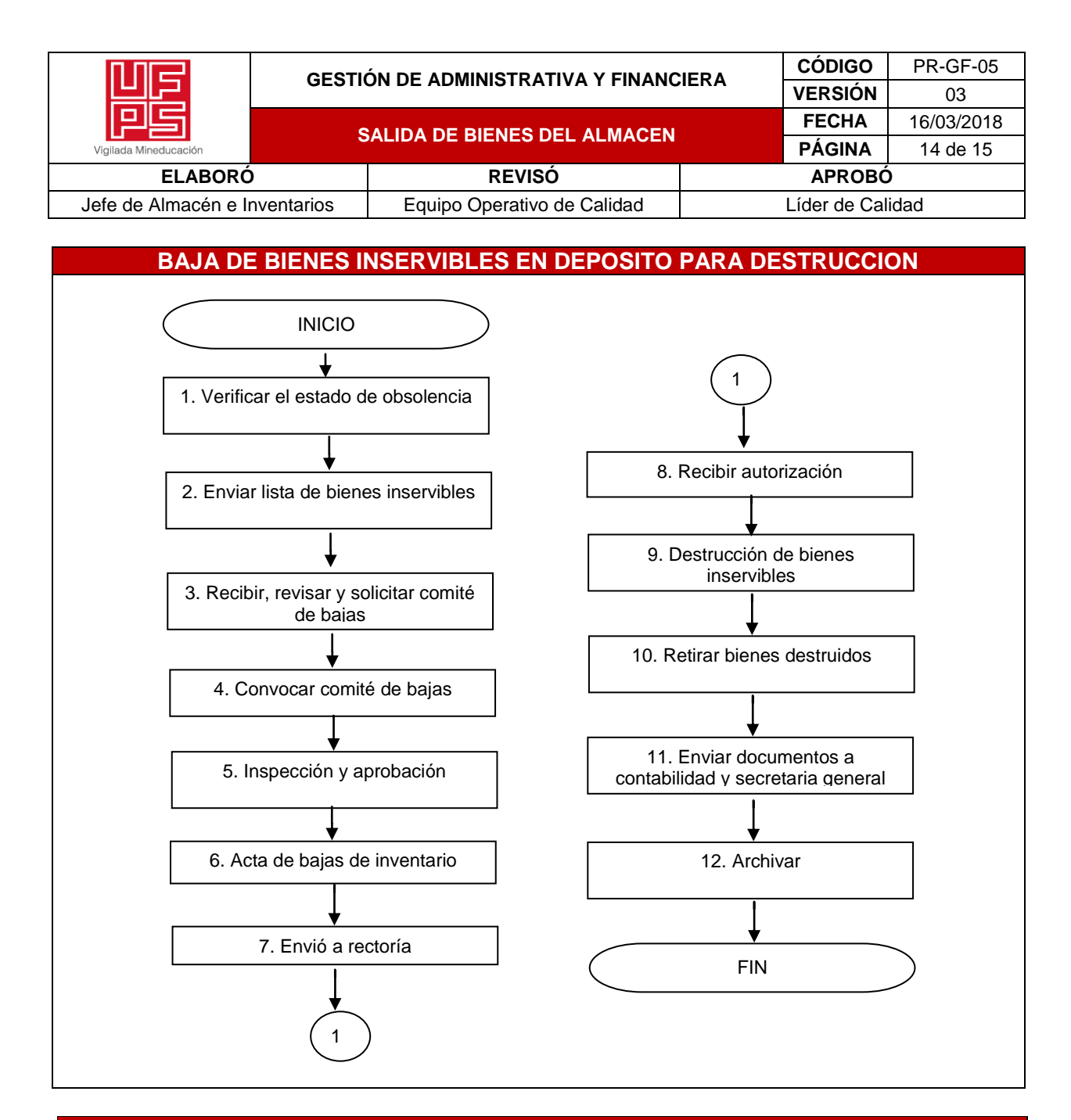

## **7. DOCUMENTOS DE REFERENCIA**

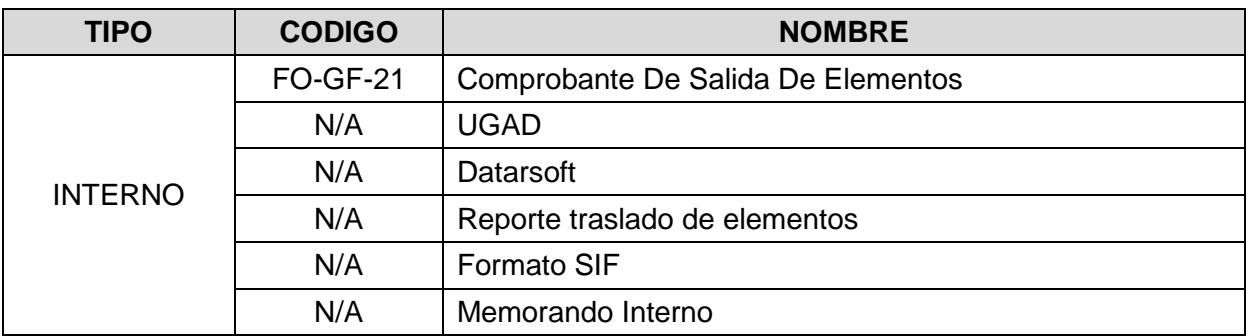

\*\*Copia No Controlada\*\*

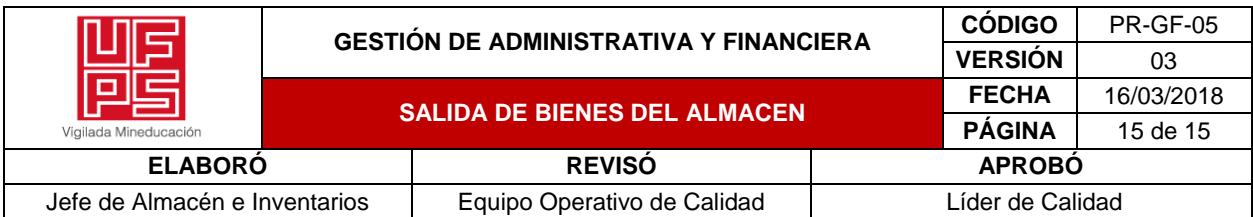

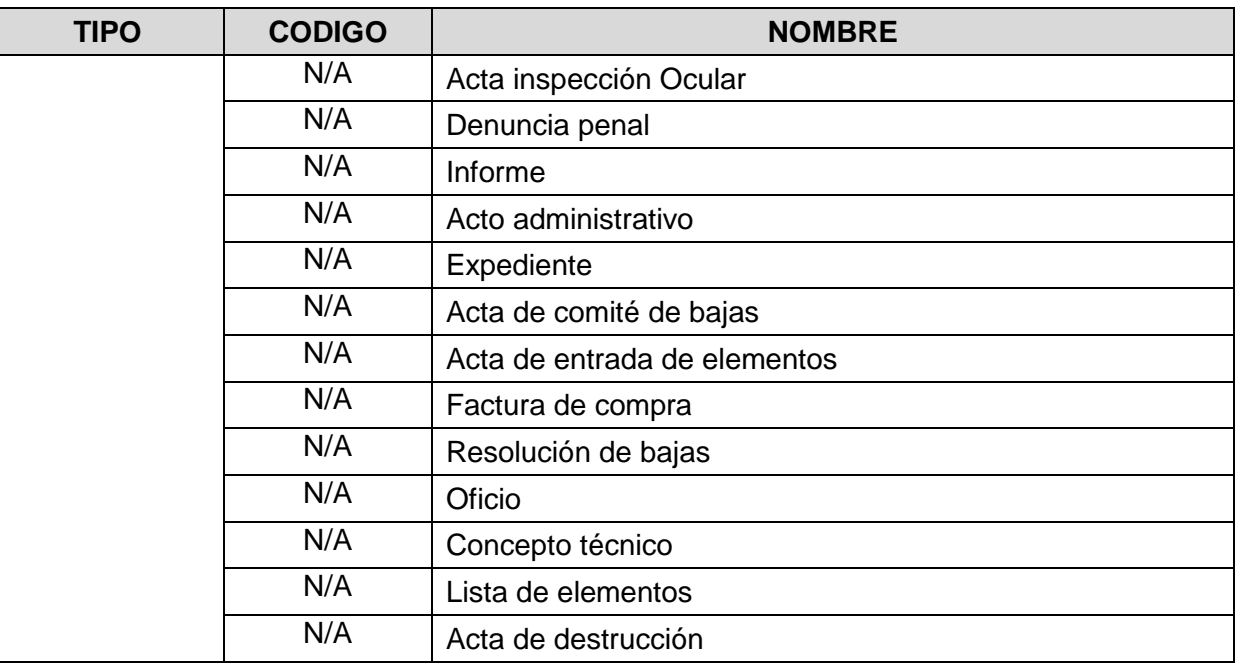

# **8. CONTROL DE CAMBIOS**

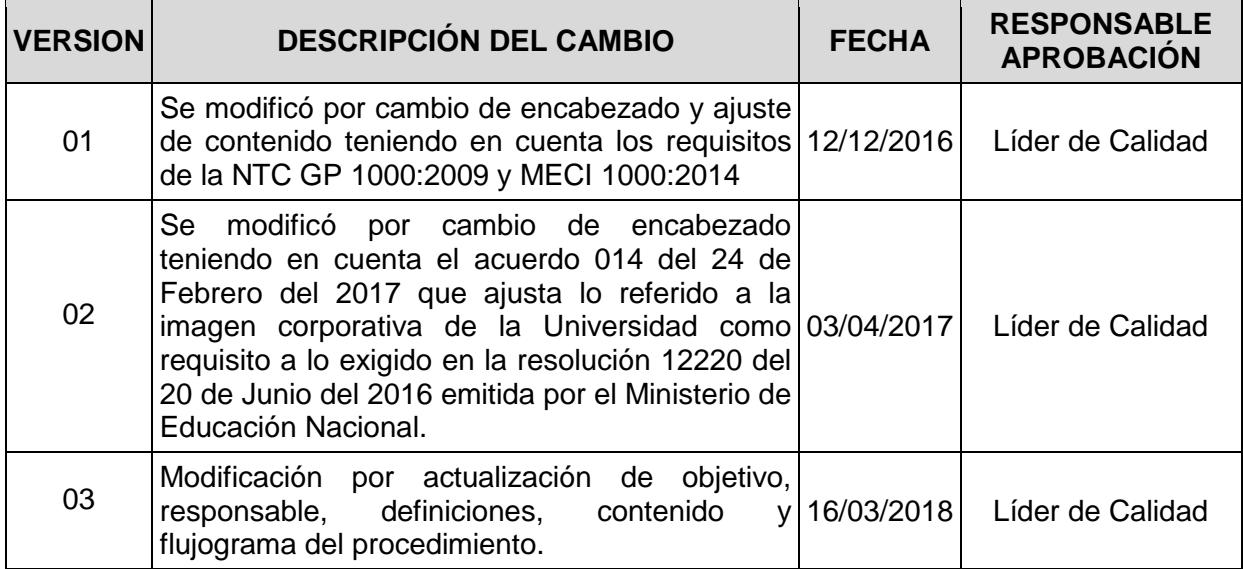